# **100% Money Back**

**Vendor:**EC-COUNCIL

**Exam Code:**7303

**Exam Name:**Avaya CallPilot Implementation Exam

**Version:**Demo

### **QUESTION 1**

A field mutineer working on an Avaya CallPilot system at a customer site needs to uninstall Performs Enhancement Packages (PEPs) on the Avaya CallPilot server. How would the field engineer view all installed PEPs and remove a specific PEP?

A. Through theDMIViewer, select Show Suites, select Read, and click on Remove.

B. Through the DMI Viewer, click on Show Suites, select the PEP and click on Uninstall.

- C. Through the DMI Viewer, click on show PEPs, select the PEPand click on Remove.
- D. UnderAdd/Remove Programs, click on view PEPs, select the PEP, and click on Uninstall.

Correct Answer: C

## **QUESTION 2**

A customer is upgrading to Avaya CallPilot RIs. 5.0. The current keycode authorizes 500 Speech Activated Messaging seals but the customer is currently only using 100 seats. With the upgrade and a new Avaya CallPilot RIs. 5.0 keycode, which two options does the customer have for the unused Speech Activated Messaging seats? (Choose two.)

A. In this scenario the number of seats cannot be reduced.

B. Take no action and retain the unused Speech ActivatedMessaging seats.

C. Reduce the number of Speech Activated Messaging seats authorized in the new keycode to 100 ormore.

D. Reduce the number of Speech Activated Messaging seats authorized in the new keycode to anynumber aslong as the feature is supported on at least 1 seat.

Correct Answer: C

#### **QUESTION 3**

A customer has an Avaya CallPilot 702t server running RIs. 2.02 software and needs to upgrade to RIs. 5.0 Since this platform is not supported in Avaya CallPilot RIs. 5.0, a platform migration is required. To which platform(s) can a 702t server be migrated?

A. 1002r

B. 1006r

- C. 201i, 703tand1002rp
- D. 703t, l00ltpand1005r

Correct Answer: B

## **QUESTION 4**

A company has recently decided to implement their speech activated messaging. They purchased a keycode for four speech activated messaging channels on their existing system. How many Multimedia Processing Units (MPUs) must be available to enable all four channels?

A. 4MPUs

B. 8 MPUs

C. 12MPUs

D. 16 MPUs

Correct Answer: D

#### **QUESTION 5**

A technician is preparing to set up and install an Avaya CallPilot Rls. 5.0 system. With respect to power considerations, which two rules apply? (Choose two.)

A. The power can originate from any service panel.

- B. All power for the Avaya CallPilot must originate from the same service panel.
- C. The electrical service panel must not be used for lights or motors.

D. The electrical service panel can be used for any electrical device.

Correct Answer: BC

#### **QUESTION 6**

A technician is installing a 600r, and notices that the server boots to the Windows screen then starts booting again. It is stuck in a boot. What is the first step that should be taken?

- A. Re-image the server.
- B. Openacase requesting a replacement server.
- C. Replace the hard drive.
- D. Verify theSCSIterminator or tape drive is properly connected to the server.

Correct Answer: B

# **QUESTION 7**

A technician has set up the Avaya CallPilot server and installed several Avaya CallPilot administration programs. The system administrator wants to use Application Builder to create an application. Which two statements about Application Builder are true? (Choose two.)

A. Application Builder is a GUI.

- B. Application Builder can be run on the Avaya CallPilot Server.
- C. Application Builder can only be started from Avaya CallPilot Manager.
- D. Application Builder can be used to build applications like automated attendant.

Correct Answer: AD

# **QUESTION 8**

The Avaya CallPitol server being set up needs to be configured for the customer\\'s network. These settings are accessed using the Avaya CallPilot Manager Home Page. Which feature is used for these settings?

- A. Avaya CallPilot Manager
- B. Configuration Wizard
- C. Local Site Information
- D. HyperTerminal console

Correct Answer: B

# **QUESTION 9**

A customer site has a Communication Server (CS) 1000 system and a newly installed Avaya CallPilot RIs. 5.0 on a 600r server. A technician is tasked with installing the Avaya CallPilot Reporter application. Avaya CallPilot Reporter is installed as an option when which Avaya CallPilot web application is installed?

- A. My CallPilot
- B. Avaya CallPilot Manager
- C. Avaya CallPilot Application Builder
- D. Avaya CallPilot UnifiedMessaging

Correct Answer: B

## **QUESTION 10**

The Avaya CallPilot 600r servers are standalone systems that interface with the Meridian 1 and Communication Server 1000 PBX switches for multimedia connectivity. Which hardware component is used to complete the physical connection from the MPB96E card in the server and the MGate card installed in the switch?

A. CT Bus cable

B. Serial modern

## C. CAT5Ethernet cable

D. NTRH2014 triple DS30X cable

Correct Answer: D

## **QUESTION 11**

The Avaya CallPilot 600r server has one MPM96 card. The PBX it is connecting to will require MGate cards. How many MGate cards are needed to support 80 voice channels?

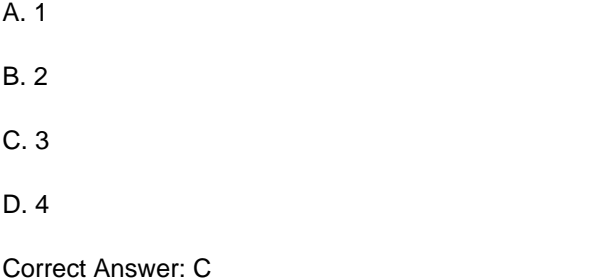

# **QUESTION 12**

A company has a fully installed Avaya CallPilot RIs. 5.0 system connected to a Communication Server 1000E (CS1000) RIs. 6.0. The system has been running for over a year without any problems. Now Avaya CallPilot is taking very long to answer calls. During the diagnostic testing the Avaya Call Pilot System Monitor shows some of the channels as remote off duty. Which three steps can be followed to diagnose the problem? (Choose three.)

A. LogintotheCS1000and disable the AMLlink.

B. Loginto the CS1000and check the status of the Avaya CallPilot agents.

C. Log into the CS1000 and check the status of the AMLlink.

D. Loginto the CS1000andcheckthestatus of the MGATECards.

E. Log into the AvayaCallPilot and disable the ELANconnection.

Correct Answer: BCD